# **aposta desportiva**

- 1. aposta desportiva
- 2. aposta desportiva :como excluir conta na bet
- 3. aposta desportiva :as 10 melhores casas de apostas

## **aposta desportiva**

#### Resumo:

**aposta desportiva : Bem-vindo ao mundo das apostas em ecobioconsultoria.com.br! Inscreva-se agora e ganhe um bônus emocionante para começar a ganhar!**  contente:

## **Como alterar o formato das probabilidades na Betfair: Passo a passo**

A Betfair é uma plataforma de **apostas desportivas** on-line que oferece aos seus utilizadores a oportunidade de terem um controlo total sobre as suas apostas. Uma das funcionalidades mais interessantes da Betfair é a capacidade de alterar o formato das probabilidades, o que pode ser útil para os utilizadores que desejam visualizar as probabilidades de diferentes formas. Neste artigo, vamos mostrar-lhe como alterar facilmente o formato das probabilidades na Betfair.

#### **Por que alterar o formato das probabilidades?**

Existem várias razões pelas quais alguém pode querer alterar o formato das probabilidades na Betfair. Algumas pessoas podem achar que um formato é mais fácil de ler ou compreender do que outro, enquanto outras podem preferir um formato específico por razões pessoais. Além disso, alguns utilizadores podem achar que um formato é mais apropriado para um determinado tipo de apostas do que outro. Por exemplo, algumas pessoas podem preferir ver as probabilidades decimais para apostas simples, enquanto outras podem preferir as probabilidades fracionárias para apostas combinadas.

#### **Como alterar o formato das probabilidades na Betfair**

Alterar o formato das probabilidades na Betfair é uma tarefa fácil e direta. Siga os passos abaixo para alterar o formato das probabilidades na aposta desportiva conta:

- 1. Faça login na aposta desportiva conta na Betfair;
- 2. Clique no seu nome de utilizador no canto superior direito da página e selecione "Minha conta" do menu suspenso;
- 3. Na página "Minha conta", clique na guia "Configurações" no menu à esquerda;
- 4. Na secção "Formato das probabilidades", selecione o formato desejado (decimal, fracionário ou americano) na lista suspensa;
- 5. Clique no botão "Salvar alterações" no canto inferior direito da página para guardar as suas preferências.
- É isso! Agora as suas probabilidades deverão ser exibidas no formato que escolheu.

### **Conclusão**

A Betfair oferece aos seus utilizadores uma gama de opções de formato de probabilidades, permitindo-lhes personalizar a aposta desportiva experiência de apostas de acordo com as suas preferências pessoais. Se ainda não o tiver feito, experimente alterar o formato das probabilidades na Betfair e veja qual formato lhe convém melhor. Boa sorte!

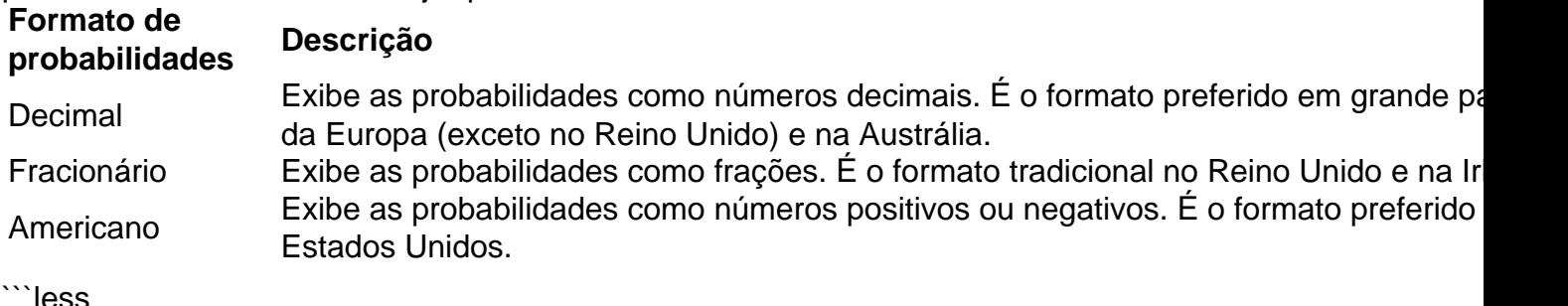

# **Como alterar o formato das probabilidades na Betfair: Passo a passo**

A Betfair é uma plataforma de **apostas desportivas** on-line que oferece aos seus utilizadores a oportunidade de terem um controlo total sobre as suas apostas. Uma das funcionalidades mais interessantes da Betfair é a capacidade de alterar o formato das probabilidades, o que pode ser útil para os utilizadores que desejam visualizar as probabilidades de diferentes formas. Neste artigo, vamos mostrar-lhe como alterar facilmente o formato das probabilidades na Betfair.

### **Por que alterar o formato das probabilidades?**

Existem várias razões pelas quais alguém pode querer alterar o formato das probabilidades na Betfair. Algumas pessoas podem achar que um formato é mais fácil de ler ou compreender do que outro, enquanto outras podem preferir um formato específico por razões pessoais. Além disso, alguns utilizadores podem achar que um formato é mais apropriado para um determinado tipo de apostas do que outro. Por exemplo, algumas pessoas podem preferir ver as probabilidades decimais para apostas simples, enquanto outras podem preferir as probabilidades fracionárias para apostas combinadas.

### **Como alterar o formato das probabilidades na Betfair**

Alterar o formato das probabilidades na Betfair é uma tarefa fácil e direta. Siga os passos abaixo para alterar o formato das probabilidades na aposta desportiva conta:

- 1. Faça login na aposta desportiva conta na Betfair;
- 2. Clique no seu nome de utilizador no canto superior direito da página e selecione "Minha conta" do menu suspenso;
- 3. Na página "Minha conta", clique na guia "Configurações" no menu à esquerda;
- 4. Na secção "Formato das probabilidades", selecione o formato desejado (decimal, fracionário ou americano) na lista suspensa;
- 5. Clique no botão "Salvar alterações" no canto inferior direito da página para guardar as suas preferências.

É isso! Agora as suas probabilidades deverão ser exibidas no formato que escolheu.

### **Conclusão**

A Betfair oferece aos seus utilizadores uma gama de opções de formato de probabilidades, permitindo-lhes personalizar a aposta desportiva experiência de apostas de acordo com as suas preferências pessoais. Se ainda não o tiver feito, experimente alterar o formato das probabilidades na Betfair e veja qual formato lhe convém melhor. Boa sorte!

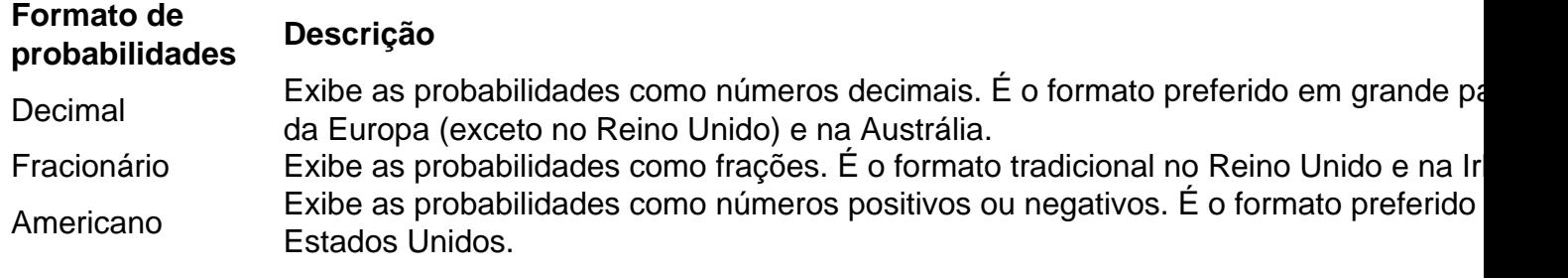

 $\ddot{\phantom{0}}$ 

#### [como funciona o bônus de boas vindas da betano](https://www.dimen.com.br/como-funciona-o-b�nus-de-boas-vindas-da-betano-2024-08-04-id-21491.html)

Apostas Esportivas Online - Bem-vindo ao PokerStars Sports; cotas de apostas em aposta desportiva Futebol, Tênis e Basquete, cotas em aposta desportiva todos os outros principais esportes, ...

Ser um jogador não poderia ser mais fácil graças a nosso software gratuito e simples de instalar. Baixar agora para o seu PC. Também estamos disponíveis em ...

Utilize o menu no topo da página para selecionar o seu esporte escolhido e veja melhor as regras das apostas de cada esporte oferecido por nós. Estas regras são ...

Faça Suas Apostas Esportivas. Parabéns, você criou aposta desportiva Conta Stars com sucesso. Encontrar seus esportes favoritos não poderia ser mais fácil. Nossos esportes ...Não inclui: desportival Precisa incluir: desportiva

Faça Suas Apostas Esportivas. Parabéns, você criou aposta desportiva Conta Stars com sucesso. Encontrar seus esportes favoritos não poderia ser mais fácil. Nossos esportes ... Não inclui:desportiva| Precisa incluir:desportiva

12 de jan. de 2024·Aprenda as regras de apostas que se aplicam ao fazer uma aposta esportiva conosco. Saiba mais aqui.

há 7 dias·pokerstars aposta desportivapokerstars aposta desportivaFim do Banco Central na Argentina não seria possível sem corte fiscal severo, ...

Aposte em aposta desportiva Futebol com o PokerStars Sports, incluindo cotas de apostas online em aposta desportiva UEFA Liga dos Campeões, Liga Europa e Liga Conferência Europa e todos os ...Não inclui:desportiva| Precisa incluir:desportiva

Aposte em aposta desportiva Futebol com o PokerStars Sports, incluindo cotas de apostas online em aposta desportiva UEFA Liga dos Campeões, Liga Europa e Liga Conferência Europa e todos os ...

24 de dez. de 2024·aposta desportiva pokerstarsNo primeiro depósito de 20, é possível obter 10 do valor em aposta desportiva bônusAssim como quase tudo no ...

20 de dez. de 2024·pokerstars aposta esportivaNo primeiro depósito de 20, é possível obter 10 do valor em aposta desportiva bônustem jogo da lotofácil hojebetsson ...

Leia as informações detalhadas sobre as regras de aposta no Poker para apostas esportivas do PokerStars™ Sports, incluindo como e quando as apostas serão ...

# **aposta desportiva :como excluir conta na bet**

Bem-vindos à Bet365, aposta desportiva casa de apostas esportivas online! Aqui você encontra as melhores odds para apostar em aposta desportiva seus esportes favoritos e viver toda a emoção do jogo.

Se você é apaixonado por esportes e busca uma plataforma confiável para fazer suas apostas, a Bet365 é a escolha perfeita para você.

Oferecemos uma ampla gama de opções de apostas para os mais variados esportes, incluindo futebol, basquete, tênis, futebol americano, entre outros. Nossas odds são as melhores do

mercado, garantindo que você tenha mais chances de obter retorno sobre seus investimentos. pergunta: Quais são os esportes disponíveis para apostar na Bet365?

resposta: A Bet365 oferece uma ampla gama de opções de apostas para os mais variados esportes, incluindo futebol, basquete, tênis, futebol americano, entre outros. 26 de nov. de 2024

Dicas para iniciantes: como apostar em aposta desportiva basquete - LANCE!

Melhores sites de apostas NBA: como apostar 5 em aposta desportiva basquete em aposta desportiva casas confiveis

Novibet: excelente cobertura, timas odds e promoes recorrentes para NBA e basquete em aposta desportiva 5 geral.

Dafabet: cotaes acima da mdia para a maioria dos jogos da NBA.

## **aposta desportiva :as 10 melhores casas de apostas**

## **Mais civis morrem na Ucrânia enquanto analistas alertam para a dificuldade de Kyiv aposta desportiva resistir a ofensivas russas**

 KYIV, Ucrânia - Mais civis morreram aposta desportiva diferentes regiões da Ucrânia no domingo, enquanto analistas advertiam que atrasos na assistência militar dos EUA poderiam deixar Kyiv aposta desportiva dificuldades para resistir a ofensivas russas.

Um homem foi morto no domingo depois que um drone russo atingiu o caminhão aposta desportiva que ele estava dirigindo na região de Sumy, de acordo com a promotoria local. Autoridades no Kharkiv também relataram no domingo que recuperaram os corpos de uma mulher de 61 anos e um homem de 68 anos mortos por um ataque russo no dia anterior. Dez drones Shahed-tipo foram derrubados na região de Kharkiv na noite de domingo, disse a Força Aérea Ucraniana no domingo.

Enquanto isso, bombardeios na região do Kherson, ocupada pela Rússia, mataram dois civis no domingo, disse o chefe instalado por Moscou, Vladimir Saldo. Drone ucranianos também foram relatados nas regiões de Krasnodar e Belgorod da Rússia e sobre o Mar Negro, disse o Ministério de Defesa russo.

Atrapalhada no Congresso, a Rússia usou aposta desportiva vantagem de poder de fogo e pessoal para aumentar os ataques aposta desportiva toda a Ucrânia oriental. Ele tem aumentado o uso de bombas guiadas por satélite - soltas de aviões de longe - para abafar forças ucranianas sitiadas por uma escassez de tropas e munições.

#### **Região Mortes**

Sumy 1 Kharkiv 2 Kherson 2

#### **Ofensivas russas continuam**

**A Rússia** usou aposta desportiva vantagem aposta desportiva poder de fogo e pessoal para atacar a **Ucrânia** oriental enquanto a assistência militar dos EUA fica presa no Congresso. Forças russas atacaram posições ucranianas próximas às cidades de Lyman, Bakhmut e Pokrovsk.

Author: ecobioconsultoria.com.br Subject: aposta desportiva Keywords: aposta desportiva

Update: 2024/8/4 3:11:15